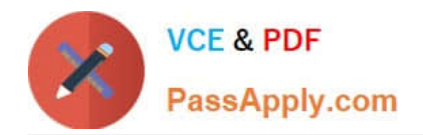

# **1Z0-1048Q&As**

Oracle Time and Labor Cloud 2019 Implementation Essentials

# **Pass Oracle 1Z0-1048 Exam with 100% Guarantee**

Free Download Real Questions & Answers **PDF** and **VCE** file from:

**https://www.passapply.com/1z0-1048.html**

100% Passing Guarantee 100% Money Back Assurance

Following Questions and Answers are all new published by Oracle Official Exam Center

**C** Instant Download After Purchase **83 100% Money Back Guarantee** 

- 365 Days Free Update
- 800,000+ Satisfied Customers

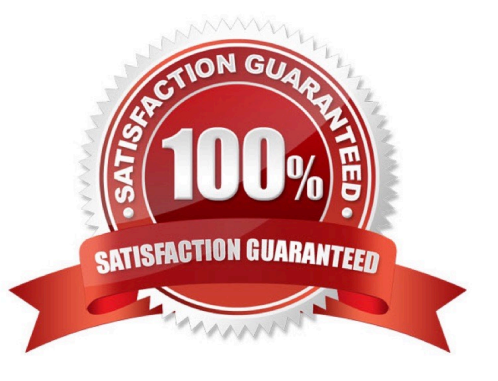

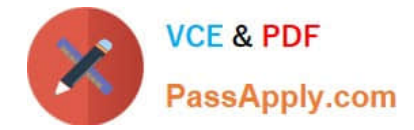

# **QUESTION 1**

Your customer wants to define a new time card field. Which option includes the complete list of valid data sources?

- A. PVO, Independent value set, dependent value set, table defined value set, subset value set
- B. Independent value set
- C. PVO, independent value set, table defined value set
- D. PVO only

Correct Answer: C

#### **QUESTION 2**

Your customer wants to use badge readers as a time collection device. You have added your device supplier to the lookup as BADGE\_READERS\_INC.

While adding the supplier device events to the lookup, which two lookup codes should you use for your Badge In and Badge Out events?

- A. OUT\_BADGE\_READERS\_INC
- B. BADGE\_READERS\_INC\_IN
- C. BADGE\_READERS\_INC\_IN\_OR\_OUT
- D. IN\_BADGE\_READERS\_INC
- E. BADGE\_READERS\_INC\_OUT

Correct Answer: AD

### **QUESTION 3**

Which two statements are true?

- A. Time Card Approval Period can be less than the Time Card Period.
- B. Time Card Approval Period must be a multiple of the Time Card period.
- C. Time Card Approval Period is defined in the Time Consumer Set.
- D. Time Card approval period must be the same as the Time Card period.

Correct Answer: CD

## **QUESTION 4**

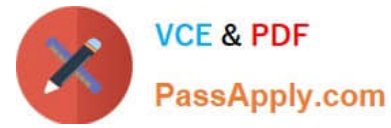

How do you configure a time submission rule set used with time devices?

A. Every time you create a time submission rule, the save action also creates a corresponding rule set.

B. Use the time device import process to add time submission rules to the rule set.

C. Every time you associate a time submission rule with the processing profile, the add action creates a corresponding rule set.

D. Manage Time Submission Rule Set and add the submission rules to the set.

Correct Answer: C

https://docs.oracle.com/cloud/farel12/globalcs\_gs/FAITL/FAITL2021781.htm#FAITL1788995

#### **QUESTION 5**

What determines the validation and approval of payroll time types for Fusion Payroll?

- A. Use of the delivered payroll time attributes and payroll time card fields.
- B. Assignment of the customer-defined Time and Labor ?Time Entry Rules (TER).
- C. Assignment of a properly defined payroll time consumer set.
- D. Assignment of the delivered payroll layout set and time entry options.

Correct Answer: A

[1Z0-1048 PDF Dumps](https://www.passapply.com/1z0-1048.html) [1Z0-1048 VCE Dumps](https://www.passapply.com/1z0-1048.html) [1Z0-1048 Practice Test](https://www.passapply.com/1z0-1048.html)